# **[MS-OXSMTP]: Simple Mail Transfer Protocol (SMTP) Extensions**

#### **Intellectual Property Rights Notice for Open Specifications Documentation**

- **Technical Documentation.** Microsoft publishes Open Specifications documentation for protocols, file formats, languages, standards as well as overviews of the interaction among each of these technologies.
- **Copyrights.** This documentation is covered by Microsoft copyrights. Regardless of any other terms that are contained in the terms of use for the Microsoft website that hosts this documentation, you may make copies of it in order to develop implementations of the technologies described in the Open Specifications and may distribute portions of it in your implementations using these technologies or your documentation as necessary to properly document the implementation. You may also distribute in your implementation, with or without modification, any schema, IDL's, or code samples that are included in the documentation. This permission also applies to any documents that are referenced in the Open Specifications.
- **No Trade Secrets.** Microsoft does not claim any trade secret rights in this documentation.
- **Patents.** Microsoft has patents that may cover your implementations of the technologies described in the Open Specifications. Neither this notice nor Microsoft's delivery of the documentation grants any licenses under those or any other Microsoft patents. However, a given Open Specification may be covered by Microsoft [Open Specification Promise](http://go.microsoft.com/fwlink/?LinkId=214445) or the [Community](http://go.microsoft.com/fwlink/?LinkId=214448)  [Promise.](http://go.microsoft.com/fwlink/?LinkId=214448) If you would prefer a written license, or if the technologies described in the Open Specifications are not covered by the Open Specifications Promise or Community Promise, as applicable, patent licenses are available by contacting ipla@microsoft.com.
- **Trademarks.** The names of companies and products contained in this documentation may be covered by trademarks or similar intellectual property rights. This notice does not grant any licenses under those rights. For a list of Microsoft trademarks, visit [www.microsoft.com/trademarks.](http://www.microsoft.com/trademarks)
- **Fictitious Names.** The example companies, organizations, products, domain names, email addresses, logos, people, places, and events depicted in this documentation are fictitious. No association with any real company, organization, product, domain name, email address, logo, person, place, or event is intended or should be inferred.

**Reservation of Rights.** All other rights are reserved, and this notice does not grant any rights other than specifically described above, whether by implication, estoppel, or otherwise.

**Tools.** The Open Specifications do not require the use of Microsoft programming tools or programming environments in order for you to develop an implementation. If you have access to Microsoft programming tools and environments you are free to take advantage of them. Certain Open Specifications are intended for use in conjunction with publicly available standard specifications and network programming art, and assumes that the reader either is familiar with the aforementioned material or has immediate access to it.

*[MS-OXSMTP] — v20140721 Simple Mail Transfer Protocol (SMTP) Extensions* 

*Copyright © 2014 Microsoft Corporation.* 

# **Revision Summary**

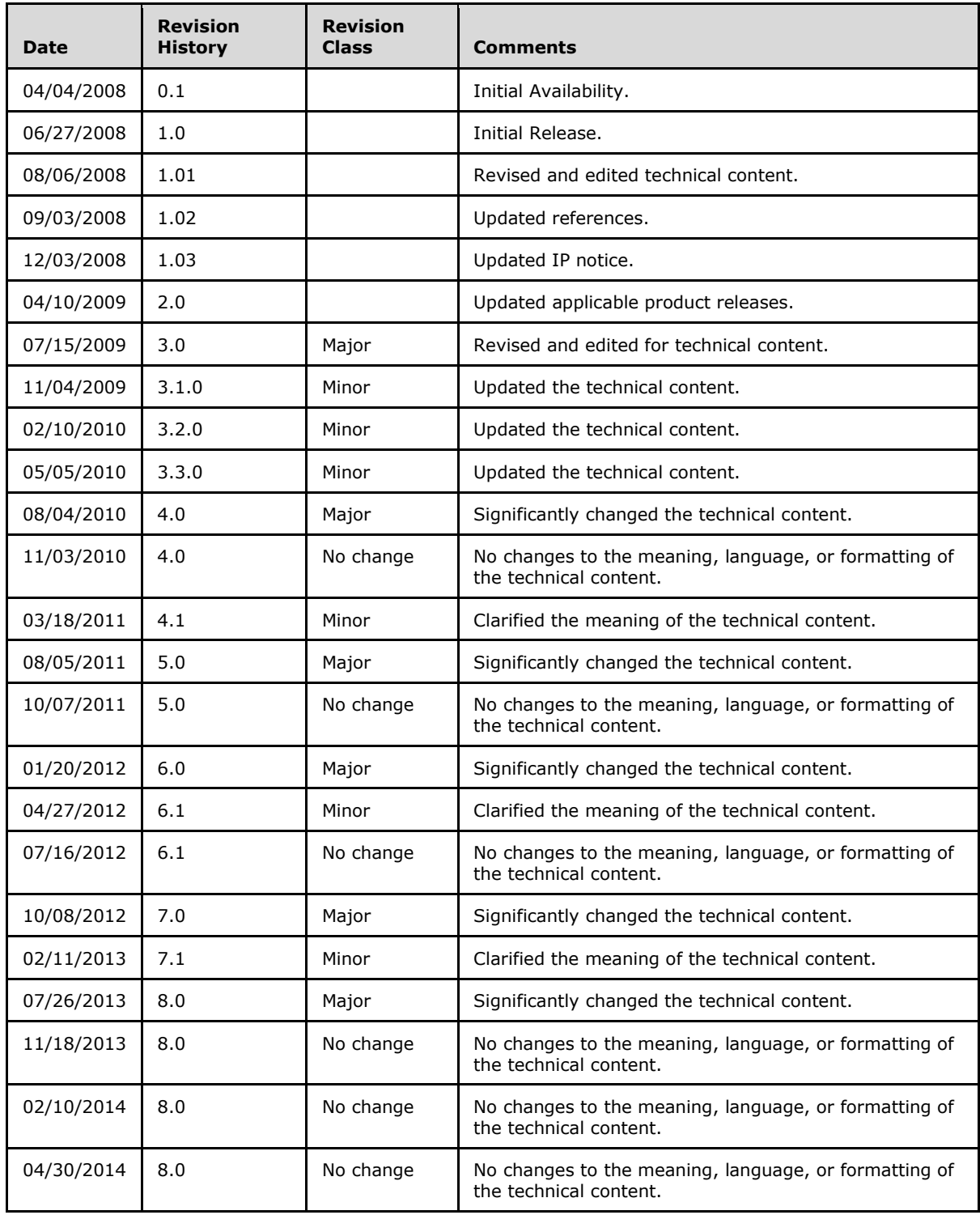

*Copyright © 2014 Microsoft Corporation.* 

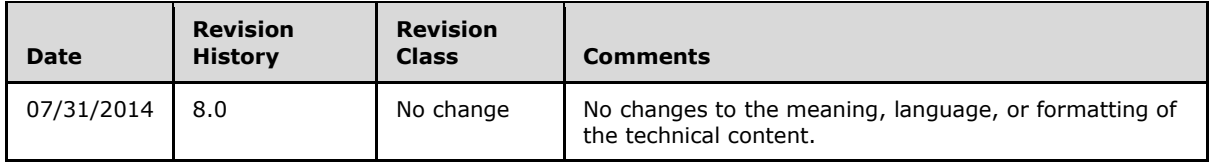

*[MS-OXSMTP] — v20140721 Simple Mail Transfer Protocol (SMTP) Extensions* 

*Copyright © 2014 Microsoft Corporation.* 

# **Table of Contents**

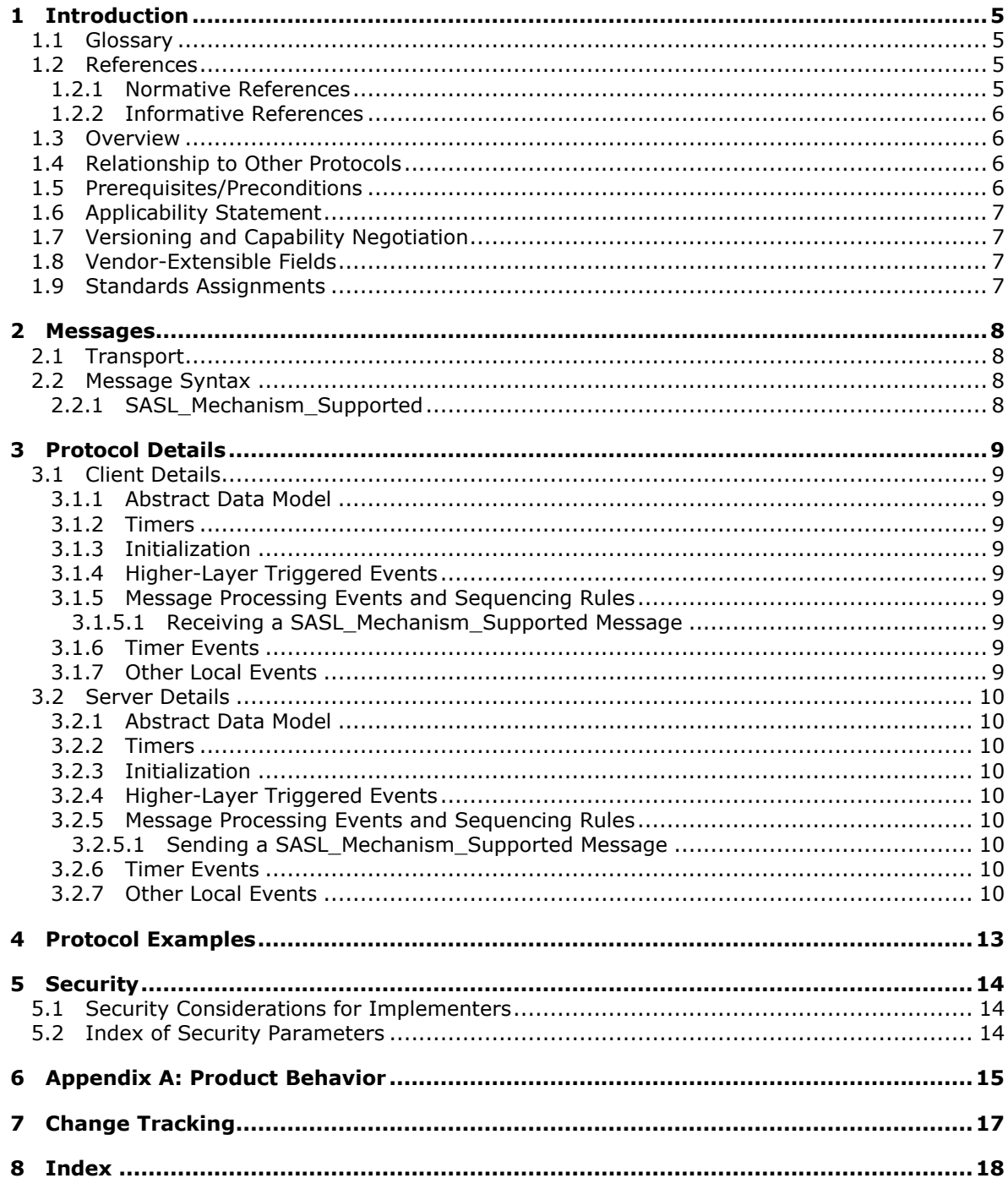

[MS-OXSMTP] — v20140721<br>Simple Mail Transfer Protocol (SMTP) Extensions

Copyright © 2014 Microsoft Corporation.

# <span id="page-4-0"></span>**1 Introduction**

<span id="page-4-5"></span>The Simple Mail Transfer Protocol (SMTP) Extensions extend SMTP standards to facilitate authentication negotiation between a client and a server and to enable the server to close connections that exceed configured thresholds.

Sections 1.8, 2, and 3 of this specification are normative and can contain the terms MAY, SHOULD, MUST, MUST NOT, and SHOULD NOT as defined in [\[RFC2119\].](http://go.microsoft.com/fwlink/?LinkId=90317) Sections 1.5 and 1.9 are also normative but does not contain those terms. All other sections and examples in this specification are informative.

# <span id="page-4-1"></span>**1.1 Glossary**

The following terms are defined in [\[MS-GLOS\]:](%5bMS-GLOS%5d.pdf)

#### <span id="page-4-4"></span>**Augmented Backus-Naur Form (ABNF) NT LAN Manager (NTLM) Authentication Protocol SASL Transmission Control Protocol (TCP)**

The following terms are defined in [\[MS-OXGLOS\]:](http://go.microsoft.com/fwlink/?LinkId=120869)

#### **Simple Mail Transfer Protocol (SMTP)**

The following terms are specific to this document:

<span id="page-4-7"></span>**MAY, SHOULD, MUST, SHOULD NOT, MUST NOT:** These terms (in all caps) are used as described in [\[RFC2119\].](http://go.microsoft.com/fwlink/?LinkId=90317) All statements of optional behavior use either MAY, SHOULD, or SHOULD NOT.

#### <span id="page-4-2"></span>**1.2 References**

References to Microsoft Open Specification documents do not include a publishing year because links are to the latest version of the documents, which are updated frequently. References to other documents include a publishing year when one is available.

### <span id="page-4-3"></span>**1.2.1 Normative References**

<span id="page-4-6"></span>We conduct frequent surveys of the normative references to assure their continued availability. If you have any issue with finding a normative reference, please contact [dochelp@microsoft.com.](mailto:dochelp@microsoft.com) We will assist you in finding the relevant information.

[RFC2034] Freed, N., "SMTP Service Extension for Returning Enhanced Error Codes", RFC 2034, October 1996, [http://www.rfc-editor.org/rfc/rfc2034.txt](http://go.microsoft.com/fwlink/?LinkId=198104)

[RFC2119] Bradner, S., "Key words for use in RFCs to Indicate Requirement Levels", BCP 14, RFC 2119, March 1997, [http://www.rfc-editor.org/rfc/rfc2119.txt](http://go.microsoft.com/fwlink/?LinkId=90317)

[RFC2554] Myers, J., "SMTP Service Extension for Authentication", RFC 2554, March, 1999, [http://www.ietf.org/rfc/rfc2554.txt](http://go.microsoft.com/fwlink/?LinkId=94468)

[RFC3030] Vaudreuil, G., "SMTP Service Extensions for Transmission of Large and Binary MIME Messages", RFC 3030, December 2000, [http://www.rfc-editor.org/rfc/rfc3030.txt](http://go.microsoft.com/fwlink/?LinkId=198106)

[RFC4954] Siemborski, R., and Melnikov, A., Eds., "SMTP Service Extension for Authentication", RFC 4954, July 2007, [http://www.rfc-editor.org/rfc/rfc4954.txt](http://go.microsoft.com/fwlink/?LinkId=193319)

*[MS-OXSMTP] — v20140721 Simple Mail Transfer Protocol (SMTP) Extensions* 

*Copyright © 2014 Microsoft Corporation.* 

[RFC5321] Klensin, J., "Simple Mail Transfer Protocol", RFC 5321, October 2008, [http://rfc](http://go.microsoft.com/fwlink/?LinkId=144740)[editor.org/rfc/rfc5321.txt](http://go.microsoft.com/fwlink/?LinkId=144740)

#### <span id="page-5-0"></span>**1.2.2 Informative References**

<span id="page-5-4"></span>[MS-GLOS] Microsoft Corporation, ["Windows Protocols Master Glossary"](%5bMS-GLOS%5d.pdf).

[MS-OXGLOS] Microsoft Corporation, ["Exchange Server Protocols Master Glossary"](http://go.microsoft.com/fwlink/?LinkId=120869).

[MS-OXPROTO] Microsoft Corporation, ["Exchange Server Protocols System Overview"](http://go.microsoft.com/fwlink/?LinkId=254124).

[MS-SMTPNTLM] Microsoft Corporation, "NT LAN Manager (NTLM) Authentication: Simple Mail [Transfer Protocol \(SMTP\) Extension"](%5bMS-SMTPNTLM%5d.pdf).

[MS-XLOGIN] Microsoft Corporation, ["Simple Mail Transfer Protocol \(SMTP\) AUTH LOGIN Extension"](%5bMS-XLOGIN%5d.pdf).

[RFC1870] Klensin, J., Freed, N., Ed., and Moore, K., "SMTP Service Extension for Message Size Declaration", STD 10, RFC 1870, November 1995, [http://www.rfc-editor.org/rfc/rfc1870.txt](http://go.microsoft.com/fwlink/?LinkId=198102)

[RFC3207] Hoffman, P., "SMTP Service Extension for Secure SMTP over Transport Layer Security", RFC 3207, February 2002, [http://www.rfc-editor.org/rfc/rfc3207.txt](http://go.microsoft.com/fwlink/?LinkId=198107)

[RFC4409] Gellens, R., and Klensin, J., "Message Submission for Mail", RFC 4409, April 2006, [http://www.rfc-editor.org/rfc/rfc4409.txt](http://go.microsoft.com/fwlink/?LinkId=193314)

[RFC5322] Resnick, P., Ed., "Internet Message Format", RFC 5322, October 2008, [http://www.ietf.org/rfc/rfc5322.txt](http://go.microsoft.com/fwlink/?LinkId=183003)

### <span id="page-5-1"></span>**1.3 Overview**

<span id="page-5-5"></span>This set of extensions enables additional features and communication between an **[SMTP](%5bMS-OXGLOS%5d.pdf)** client and server.

These extensions define the relaxed AUTH command extension, which extends [\[RFC4954\]](http://go.microsoft.com/fwlink/?LinkId=193319) to provide an alternative response format for the first server challenge which allows the server to verify that it supports the requested **[Simple Authentication and Security Layer \(SASL\)](%5bMS-GLOS%5d.pdf)** mechanism.

These extensions define scenarios where the server can close connections that are consuming too many resources.

#### <span id="page-5-2"></span>**1.4 Relationship to Other Protocols**

<span id="page-5-7"></span>The SMTP Extensions extend [\[RFC5321\],](http://go.microsoft.com/fwlink/?LinkId=144740) [\[RFC4954\],](http://go.microsoft.com/fwlink/?LinkId=193319) and other related extensions.

The Relaxed AUTH Command Extension is used with SASL mechanisms, such as the NT LAN Manager (NTLM) Authentication: Simple Mail Transfer Protocol (SMTP) Extension specified in [\[MS-](%5bMS-SMTPNTLM%5d.pdf)[SMTPNTLM\],](%5bMS-SMTPNTLM%5d.pdf) that require the client to provide an initial response before the server can issue a challenge.

For conceptual background information and overviews of the relationships and interactions between this and other protocols, see [\[MS-OXPROTO\].](%5bMS-OXPROTO%5d.pdf)

### <span id="page-5-3"></span>**1.5 Prerequisites/Preconditions**

<span id="page-5-6"></span>None.

*[MS-OXSMTP] — v20140721 Simple Mail Transfer Protocol (SMTP) Extensions* 

*Copyright © 2014 Microsoft Corporation.* 

# <span id="page-6-0"></span>**1.6 Applicability Statement**

<span id="page-6-4"></span>The SMTP Extensions are applicable to scenarios in which clients will be authenticating to and submitting email messages directly to a server. This specification does not cover how SMTP transport agents affect or alter messages on the server.

### <span id="page-6-1"></span>**1.7 Versioning and Capability Negotiation**

<span id="page-6-5"></span>The SMTP Extensions introduce no new versioning mechanisms beyond those that exist in SMTP, as described in [\[RFC5321\].](http://go.microsoft.com/fwlink/?LinkId=144740)

<span id="page-6-6"></span>Negotiation of SMTP options is specified in [\[RFC5321\]](http://go.microsoft.com/fwlink/?LinkId=144740) section 4.1.1.1.

### <span id="page-6-2"></span>**1.8 Vendor-Extensible Fields**

<span id="page-6-7"></span>None.

#### <span id="page-6-3"></span>**1.9 Standards Assignments**

None.

*[MS-OXSMTP] — v20140721 Simple Mail Transfer Protocol (SMTP) Extensions* 

*Copyright © 2014 Microsoft Corporation.* 

# <span id="page-7-0"></span>**2 Messages**

# <span id="page-7-1"></span>**2.1 Transport**

<span id="page-7-5"></span>The transport of the protocol that the SMTP Extensions extend is specified in [\[RFC5321\]](http://go.microsoft.com/fwlink/?LinkId=144740) section 1.1.

# <span id="page-7-2"></span>**2.2 Message Syntax**

The syntax of the messages that are exchanged between the client and the server is specified in [\[RFC5321\].](http://go.microsoft.com/fwlink/?LinkId=144740)

# <span id="page-7-3"></span>**2.2.1 SASL\_Mechanism\_Supported**

<span id="page-7-4"></span>The **SASL\_Mechanism\_Supported** message is used in place of a server challenge that contains no data, as specified in  $[REC4954]$  section 4. The format of this message is specified by the following **[Augmented Backus-Naur Form \(ABNF\)](%5bMS-GLOS%5d.pdf)** notation.

mechanism\_supported = "334" SP mechanism SP "supported" mechanism  $= 1*20$  mech char mech char =  $8x41-5A$  /  $8x30-39$  /  $8x2D$  /  $8x5F$ 

The value of the mechanism ABNF rule is equal to the mechanism argument passed in the **AUTH** command by the client.

*Copyright © 2014 Microsoft Corporation.* 

# <span id="page-8-0"></span>**3 Protocol Details**

# <span id="page-8-1"></span>**3.1 Client Details**

<span id="page-8-17"></span><span id="page-8-11"></span>The client role MUST conform to [\[RFC5321\]](http://go.microsoft.com/fwlink/?LinkId=144740) for the exchange of messages with the server. The client role MUST conform to the SMTP Service Extension for Authentication specified in [\[RFC2554\]](http://go.microsoft.com/fwlink/?LinkId=193301) and SHOUL[D<1>](#page-15-0) conform to SMTP Service Extension for Authentication specified in [\[RFC4954\].](http://go.microsoft.com/fwlink/?LinkId=193319) Throughout this section, SMTP Service Extension for Authentication refers to whichever version of the SMTP Service Extension for Authentication that the client supports.

# <span id="page-8-2"></span>**3.1.1 Abstract Data Model**

<span id="page-8-12"></span>The client state model is specified in [\[RFC5321\],](http://go.microsoft.com/fwlink/?LinkId=144740) with the additions in the SMTP Service Extension for Authentication.

### <span id="page-8-3"></span>**3.1.2 Timers**

<span id="page-8-19"></span>None beyond what is specified in [\[RFC5321\],](http://go.microsoft.com/fwlink/?LinkId=144740) with the additions in the SMTP Service Extension for Authentication.

# <span id="page-8-4"></span>**3.1.3 Initialization**

<span id="page-8-14"></span><span id="page-8-13"></span>None.

# <span id="page-8-5"></span>**3.1.4 Higher-Layer Triggered Events**

<span id="page-8-15"></span>None.

# <span id="page-8-6"></span>**3.1.5 Message Processing Events and Sequencing Rules**

Except as specified in section  $3.1.5.1$ , the client MUST conform to  $[RFC5321]$ , with the additions in the SMTP Service Extension for Authentication, for all message processing events and sequencing rules.

# <span id="page-8-7"></span>**3.1.5.1 Receiving a SASL\_Mechanism\_Supported Message**

When a client receives a **SASL\_Mechanism\_Supported** message, as specified in section [2.2.1,](#page-7-4) the client MUST verify that it sent an **AUTH** command with an initial-response. The client MAY also validate that the message contains the mechanism it sent in the **AUTH** command and fail the communication if such verification failed.

The client MUST then continue negotiation by sending a client response to the server with the content specified by the client's implementation of the negotiated SASL mechanism, as specified in the SMTP Service Extension for Authentication.

# <span id="page-8-8"></span>**3.1.6 Timer Events**

<span id="page-8-18"></span>None beyond what is specified in [\[RFC5321\],](http://go.microsoft.com/fwlink/?LinkId=144740) with the additions in the SMTP Service Extension for Authentication.

# <span id="page-8-9"></span>**3.1.7 Other Local Events**

<span id="page-8-16"></span>None.

*[MS-OXSMTP] — v20140721 Simple Mail Transfer Protocol (SMTP) Extensions* 

*Copyright © 2014 Microsoft Corporation.* 

*Release: July 31, 2014*

<span id="page-8-10"></span>*9 / 19*

### <span id="page-9-0"></span>**3.2 Server Details**

<span id="page-9-17"></span><span id="page-9-11"></span>The server role MUST conform to [\[RFC5321\]](http://go.microsoft.com/fwlink/?LinkId=144740) for the exchange of messages with the client. The server role MUST conform to the SMTP Service Extension for Authentication specified in [\[RFC2554\]](http://go.microsoft.com/fwlink/?LinkId=193301) and SHOUL[D<2>](#page-15-1) conform to the SMTP Service Extension for Authentication specified in [\[RFC4954\].](http://go.microsoft.com/fwlink/?LinkId=193319) Throughout this section, SMTP Service Extension for Authentication refers to whichever version of the SMTP Service Extension for Authentication that the server supports.

#### <span id="page-9-1"></span>**3.2.1 Abstract Data Model**

<span id="page-9-12"></span>The server state model is specified in [\[RFC5321\],](http://go.microsoft.com/fwlink/?LinkId=144740) with the addition in the SMTP Service Extension for Authentication.

### <span id="page-9-2"></span>**3.2.2 Timers**

<span id="page-9-10"></span>**ConnectionTimer:** A timer that identifies how much time has elapsed since a session was initiated.

**ConnectionInactivityTimer:** A timer that identifies how much time has elapsed since a client provided input. This timer is corresponds to the server time-out specified in [\[RFC5321\]](http://go.microsoft.com/fwlink/?LinkId=144740) section 4.5.3.2.7.

### <span id="page-9-3"></span>**3.2.3 Initialization**

<span id="page-9-14"></span><span id="page-9-13"></span>None.

### <span id="page-9-4"></span>**3.2.4 Higher-Layer Triggered Events**

<span id="page-9-15"></span>None.

#### <span id="page-9-5"></span>**3.2.5 Message Processing Events and Sequencing Rules**

Except as specified in section  $3.2.5.1$ , the server role MUST be compliant with the message processing and sequencing rules that are specified in [\[RFC5321\],](http://go.microsoft.com/fwlink/?LinkId=144740) with the additions in the SMTP Service Extension for Authentication.

### <span id="page-9-6"></span>**3.2.5.1 Sending a SASL\_Mechanism\_Supported Message**

When the server receives an **AUTH** command that does not include the optional initial response, as specified in [\[RFC4954\]](http://go.microsoft.com/fwlink/?LinkId=193319) section 4, and the specified SASL mechanism provides an empty server string to include in the server challenge, the server SHOULD respond with a **SASL\_Mechanism\_Supported** message, as specified in section [2.2.1.](#page-7-4)

#### <span id="page-9-7"></span>**3.2.6 Timer Events**

<span id="page-9-18"></span>The **ConnectionTimeOut** timer event occurs when the **ConnectionTimer**, as specified in section [3.2.2,](#page-9-10) expires. The server MUST end the session as specified in [\[RFC5321\]](http://go.microsoft.com/fwlink/?LinkId=144740) section 3.8.

The **ConnectionInactivityTimeOut** timer event occurs when the **ConnectionInactivityTimer**, as specified in section [3.2.2,](#page-9-10) expires. The server MUST end the session as specified in [\[RFC5321\]](http://go.microsoft.com/fwlink/?LinkId=144740) section 3.8.

#### <span id="page-9-8"></span>**3.2.7 Other Local Events**

<span id="page-9-16"></span>**ConnectionEstablished event:** Occurs when a **[TCP](%5bMS-GLOS%5d.pdf)** connection is established to the server on the configured SMTP port. The server MUST initialize a **ConnectionTimer**, as specified in section [3.2.2,](#page-9-10)

*[MS-OXSMTP] — v20140721 Simple Mail Transfer Protocol (SMTP) Extensions* 

*Copyright © 2014 Microsoft Corporation.* 

*Release: July 31, 2014*

<span id="page-9-9"></span>*10 / 19*

for each connection. If the server is a gateway server, as specified in  $[REC5321]$  section 2.3.10, the **ConnectionTimer** MUST be set to 5 minutes. If the server is a relay server, as specified in [\[RFC5321\]](http://go.microsoft.com/fwlink/?LinkId=144740) section 2.3.10, the **ConncectionTimer** MUST be set to 10 minutes. The server MUST initialize a **ConnectionInactivityTimer**, as specified in section [3.2.2,](#page-9-10) for each connection. The **ConnectionInactivityTimer** is set to a value configured by the administrator.

**CommandReceived event:** Occurs when the server receives a command from the client. The server MUST reset the **ConnectionInactivityTimer** associated with the client's TCP connection to the timeout value configured by the administrator.

**MaxHopCount event:** Occurs when the number of **Received** header fields, as specified in [\[RFC5321\]](http://go.microsoft.com/fwlink/?LinkId=144740) section 6.3, exceeds the configured maximum. The SMTP response code MUST indicate a permanent failure, as specified in [\[RFC5321\]](http://go.microsoft.com/fwlink/?LinkId=144740) section 4.2.1. This response is sent at the end of a **DATA** command, as specified in [\[RFC5321\]](http://go.microsoft.com/fwlink/?LinkId=144740) section 4.1.1.4, or a **BDAT** command, as specified in [\[RFC3030\].](http://go.microsoft.com/fwlink/?LinkId=198106)

**MaxLocalHopCount event:** Occurs when the server has received the message more than the configured maximum number of times. The SMTP response code MUST indicate a permanent failure, as specified in [\[RFC5321\]](http://go.microsoft.com/fwlink/?LinkId=144740) section 4.2.1. This response is sent at the end of a **DATA** or **BDAT** command.

**TooManyRecipients event:** Occurs when the number of recipients exceeds the configured maximum. The SMTP response code MUST indicate a transient failure, as specified in [\[RFC5321\]](http://go.microsoft.com/fwlink/?LinkId=144740) section 4.2.1. This response MUST be sent at the end of a **RCPT TO** command, as specified in [\[RFC5321\]](http://go.microsoft.com/fwlink/?LinkId=144740) section 4.1.1.3.

**MessageRateLimitExceeded event:** Occurs when the message submission rate for a client has exceeded the configured limit. The SMTP response code MUST be 421, as specified in [\[RFC5321\]](http://go.microsoft.com/fwlink/?LinkId=144740) section 4.2.2, and the enhanced status code, as specified in [\[RFC2034\],](http://go.microsoft.com/fwlink/?LinkId=198104) MUST be 4.4.2. This response MUST be sent at the end of a **MAIL FROM** command, as specified in [\[RFC5321\]](http://go.microsoft.com/fwlink/?LinkId=144740) section 4.1.1.2. The server MUST end the session.

**HeaderSizeExceeded event:** Occurs when the message header size exceeds the configured size limit. The SMTP response code MUST be 552 and the enhanced status code MUST be 5.3.4. This response MUST be sent at the end of a **DATA** or **BDAT** command.

**MessageSizeExceeded event:** Occurs when the message size exceeds the configured size limit. The SMTP response code MUST be 552 and the enhanced status code MUST be 5.3.4. This response MUST be sent at the end of a **DATA** or **BDAT** command.

**ProtocolViolationCount event:** Occurs when the configured maximum number of logon or protocol errors is exceeded. The SMTP response code MUST be 421 and the enhanced status code MUST be 4.7.0. The server MUST end the session.

**OutOfResources event:** Occurs when a client initiates a TCP connection to the server and the server is low on memory or disk space. The SMTP response code MUST be 452 and the enhanced status code MUST be 4.3.1.

**NewConnectionNotAvailable event:** Occurs when an SMTP server cannot process a new connection. It indicates that the process has stopped responding or is in a crashed condition. The SMTP response code MUST be 421 and the enhanced status code MUST be 4.4.2. The server MUST end the session.

**BindingNotConfigured event:** Occurs when an SMTP server is not configured to accept connections from a client at a specific IP address or from the specific user. The SMTP response code MUST be 421 and the enhanced status code MUST be 4.3.2. The server MUST end the session.

*[MS-OXSMTP] — v20140721 Simple Mail Transfer Protocol (SMTP) Extensions* 

*Copyright © 2014 Microsoft Corporation.* 

**ConnectionCountExceeded event:** Occurs when an SMTP server has exceeded the configured maximum concurrent inbound connections. The SMTP response code MUST be 421 and the enhanced status code MUST be 4.3.2. The server MUST end the session.

**ConnectionCountPerSource event:** Occurs when an SMTP server has exceeded the configured limit on inbound connections for an IP address. The SMTP response code MUST be 421 and the enhanced status code MUST be 4.3.2. The server MUST end the session.

**IPAddressNotAllowed event:** Occurs when a gateway SMTP server binding receives a connection from an IP address that the server has been configured to not accept connections from. The SMTP response code MUST be 550 and the enhanced status code MUST be 5.7.1.

**AcknowledgementDelay event:** Occurs when the server waits longer than the configured time limit for a mail item to be delivered to the next hop. This event occurs after the end of **DATA** or **BDAT LAST** command, as specified in [\[RFC3030\]](http://go.microsoft.com/fwlink/?LinkId=198106) section 2. If the **AcknowledgementDelay** event occurs, the server MUST send acknowledgment of receiving the mail item even if transport has not delivered the item to the next hop. The server sends the response as specified in  $[RFC5321]$  and processes the next command. The server state does not change.

**Tarpit event:** Occurs at the end of a command when the server sends an error message to an unauthenticated user, and once again if the same client connects to the server. The server MUST ignore connection attempts for 5 seconds and then send the response to the client. The server sends the response as specified in [\[RFC5321\]](http://go.microsoft.com/fwlink/?LinkId=144740) and processes the next command. The server state does not change.

*[MS-OXSMTP] — v20140721 Simple Mail Transfer Protocol (SMTP) Extensions* 

*Copyright © 2014 Microsoft Corporation.* 

# <span id="page-12-0"></span>**4 Protocol Examples**

The following sequence diagram shows an example of an authentication exchange that uses the **SASL\_Mechanism\_Supported** message described in section [2.2.1.](#page-7-4) In this example, the client requests authentication using the NT LAN Manager (NTLM) Authentication: Simple Mail Transfer Protocol (SMTP) Extension, as described in [\[MS-SMTPNTLM\].](%5bMS-SMTPNTLM%5d.pdf)

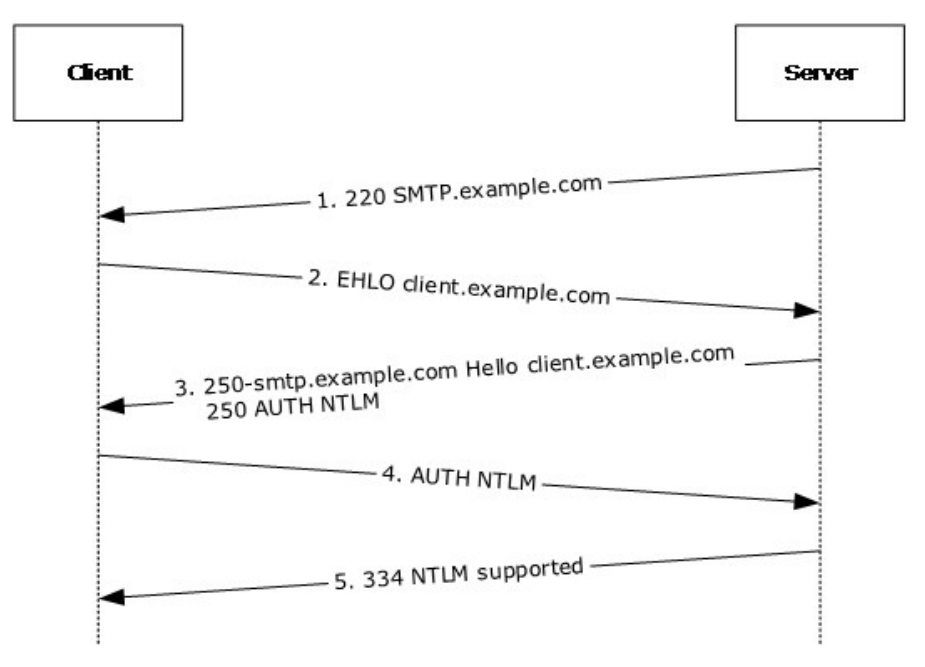

#### **Figure 1: Example authentication exchange**

- 1. The initial response by the SMTP server ("220 SMTP.example.com") is the greeting by the server as specified in [\[RFC5321\].](http://go.microsoft.com/fwlink/?LinkId=144740)
- 2. The client sends the **EHLO** command.
- 3. The server responds with, among other things, an indication of support for **[NTLM](%5bMS-GLOS%5d.pdf)** authentication.
- 4. The client issues the **AUTH** NTLM command, omitting the initial response.
- 5. The server responds with the **SASL\_Mechanism\_Supported** message.

*Copyright © 2014 Microsoft Corporation.* 

# <span id="page-13-0"></span>**5 Security**

### <span id="page-13-1"></span>**5.1 Security Considerations for Implementers**

<span id="page-13-3"></span>Security considerations are described in [\[RFC1870\]](http://go.microsoft.com/fwlink/?LinkId=198102) section 9, [\[RFC2034\]](http://go.microsoft.com/fwlink/?LinkId=198104) section 7, [\[RFC3207\]](http://go.microsoft.com/fwlink/?LinkId=198107) section 6, [\[RFC4409\]](http://go.microsoft.com/fwlink/?LinkId=193314) section 9, [\[RFC4954\]](http://go.microsoft.com/fwlink/?LinkId=193319) section 9, [\[RFC5321\]](http://go.microsoft.com/fwlink/?LinkId=144740) section 7, [\[RFC5322\]](http://go.microsoft.com/fwlink/?LinkId=193321) section 5, [\[MS-SMTPNTLM\],](%5bMS-SMTPNTLM%5d.pdf) and [\[MS-XLOGIN\]](%5bMS-XLOGIN%5d.pdf) section 5.1.

# <span id="page-13-2"></span>**5.2 Index of Security Parameters**

<span id="page-13-4"></span>Security parameters for message submission authentication are described in [\[RFC4409\].](http://go.microsoft.com/fwlink/?LinkId=193314)

*[MS-OXSMTP] — v20140721 Simple Mail Transfer Protocol (SMTP) Extensions* 

*Copyright © 2014 Microsoft Corporation.* 

# <span id="page-14-0"></span>**6 Appendix A: Product Behavior**

<span id="page-14-1"></span>The information in this specification is applicable to the following Microsoft products or supplemental software. References to product versions include released service packs:

- **Microsoft Exchange Server 2003**
- **Microsoft Exchange Server 2007**
- **Microsoft Exchange Server 2010**
- **Microsoft Exchange Server 2013**
- Microsoft Office Outlook 2003
- Microsoft Office Outlook 2007
- Microsoft Outlook 2010
- **Microsoft Outlook 2013**
- Microsoft .NET Framework 2.0
- Microsoft .NET Framework 3.5
- Microsoft .NET Framework 4
- Microsoft .NET Framework 4.5
- **Windows 2000 Professional operating system**
- Windows XP operating system
- **Windows Vista operating system**
- Windows 7 operating system
- **Windows 8 operating system**
- Windows 8.1
- **Windows 2000 Server operating system**
- **Windows Server 2003 operating system**
- **Windows Server 2008 operating system**
- **Windows Server 2012 operating system**
- Windows Server 2012 R2

Exceptions, if any, are noted below. If a service pack or Quick Fix Engineering (QFE) number appears with the product version, behavior changed in that service pack or QFE. The new behavior also applies to subsequent service packs of the product unless otherwise specified. If a product edition appears with the product version, behavior is different in that product edition.

Unless otherwise specified, any statement of optional behavior in this specification that is prescribed using the terms SHOULD or SHOULD NOT implies product behavior in accordance with the SHOULD

*[MS-OXSMTP] — v20140721 Simple Mail Transfer Protocol (SMTP) Extensions* 

*Copyright © 2014 Microsoft Corporation.* 

or SHOULD NOT prescription. Unless otherwise specified, the term MAY implies that the product does not follow the prescription.

<span id="page-15-0"></span>[<1> Section 3.1: W](#page-8-11)indows 2000 Professional, Windows XP, Windows Vista, Windows 7, Windows 8, Windows 8.1, Windows 2000 Server, Windows Server 2003, Windows Server 2008, Windows Server 2012, and Windows Server 2012 R2 do not conform to [\[RFC4954\].](http://go.microsoft.com/fwlink/?LinkId=193319)

<span id="page-15-1"></span>[<2> Section 3.2: W](#page-9-11)indows 2000 Professional, Windows XP, Windows 2000 Server, Windows Server 2003, Windows Server 2008, Windows Server 2012, and Windows Server 2012 R2 do not conform to [\[RFC4954\].](http://go.microsoft.com/fwlink/?LinkId=193319)

*[MS-OXSMTP] — v20140721 Simple Mail Transfer Protocol (SMTP) Extensions* 

*Copyright © 2014 Microsoft Corporation.* 

# <span id="page-16-0"></span>**7 Change Tracking**

<span id="page-16-1"></span>No table of changes is available. The document is either new or has had no changes since its last release.

*[MS-OXSMTP] — v20140721 Simple Mail Transfer Protocol (SMTP) Extensions* 

*Copyright © 2014 Microsoft Corporation.* 

# <span id="page-17-0"></span>**8 Index**

# **A**

Abstract data model [client](#page-8-12) 9 [server](#page-9-12) 10 [Applicability](#page-6-4) 7

#### **C**

[Capability negotiation](#page-6-5) 7 [Change tracking](#page-16-1) 17 Client [abstract data model](#page-8-12) 9 [higher-layer triggered events](#page-8-13) 9 [initialization](#page-8-14) 9 [message processing](#page-8-15) 9 [other local events](#page-8-16) 9 [overview](#page-8-17) 9 [sequencing rules](#page-8-15) 9 [timer events](#page-8-18) 9 [timers](#page-8-19) 9

#### **D**

Data model - abstract [client](#page-8-12) 9 [server](#page-9-12) 10

#### **F**

Fields - [vendor-extensible](#page-6-6) 7

#### **G**

[Glossary](#page-4-4) 5

### **H**

Higher-layer triggered events [client](#page-8-13) 9 [server](#page-9-13)<sub>10</sub>

#### **I**

Implementer - [security considerations](#page-13-3) 14 [Index of security parameters](#page-13-4) 14 [Informative references](#page-5-4) 6 Initialization [client](#page-8-14) 9 [server](#page-9-14) 10 [Introduction](#page-4-5) 5

#### **M**

Message processing [client](#page-8-15) 9 [server](#page-9-15)<sub>10</sub> Messages SASL Mechanism Supported 8 [transport](#page-7-5) 8

### **N**

[Normative references](#page-4-6) 5

#### **O**

Other local events [client](#page-8-16) 9 [server](#page-9-16) 10 [Overview \(synopsis\)](#page-5-5) 6

#### **P**

Parameters - [security index](#page-13-4) 14 [Preconditions](#page-5-6) 6 [Prerequisites](#page-5-6) 6 [Product behavior](#page-14-1) 15

#### **R**

[References](#page-4-7) 5 [informative](#page-5-4) 6 [normative](#page-4-6) 5 [Relationship to other protocols](#page-5-7) 6

#### **S**

[SASL\\_Mechanism\\_Supported message](#page-7-4) 8 **Security** [implementer considerations](#page-13-3) 14 [parameter index](#page-13-4) 14 Sequencing rules [client](#page-8-15) 9 [server](#page-9-15) 10 Server [abstract data model](#page-9-12) 10 [higher-layer triggered events](#page-9-13) 10 [initialization](#page-9-14) 10 [message processing](#page-9-15) 10 [other local events](#page-9-16) 10 [overview](#page-9-17) 10 [sequencing rules](#page-9-15) 10 [timer events](#page-9-18) 10 [timers](#page-9-10) 10 [Standards assignments](#page-6-7) 7

# **T**

Timer events [client](#page-8-18) 9 [server](#page-9-18) 10 Timers [client](#page-8-19) 9 [server](#page-9-10) 10 [Tracking changes](#page-16-1) 17 [Transport](#page-7-5) 8 Triggered events - higher-layer

*[MS-OXSMTP] — v20140721 Simple Mail Transfer Protocol (SMTP) Extensions* 

*Copyright © 2014 Microsoft Corporation.* 

[client](#page-8-13) 9 [server](#page-9-13) 10

#### **V**

[Vendor-extensible fields](#page-6-6) 7 [Versioning](#page-6-5) 7

*[MS-OXSMTP] — v20140721 Simple Mail Transfer Protocol (SMTP) Extensions* 

*Copyright © 2014 Microsoft Corporation.*